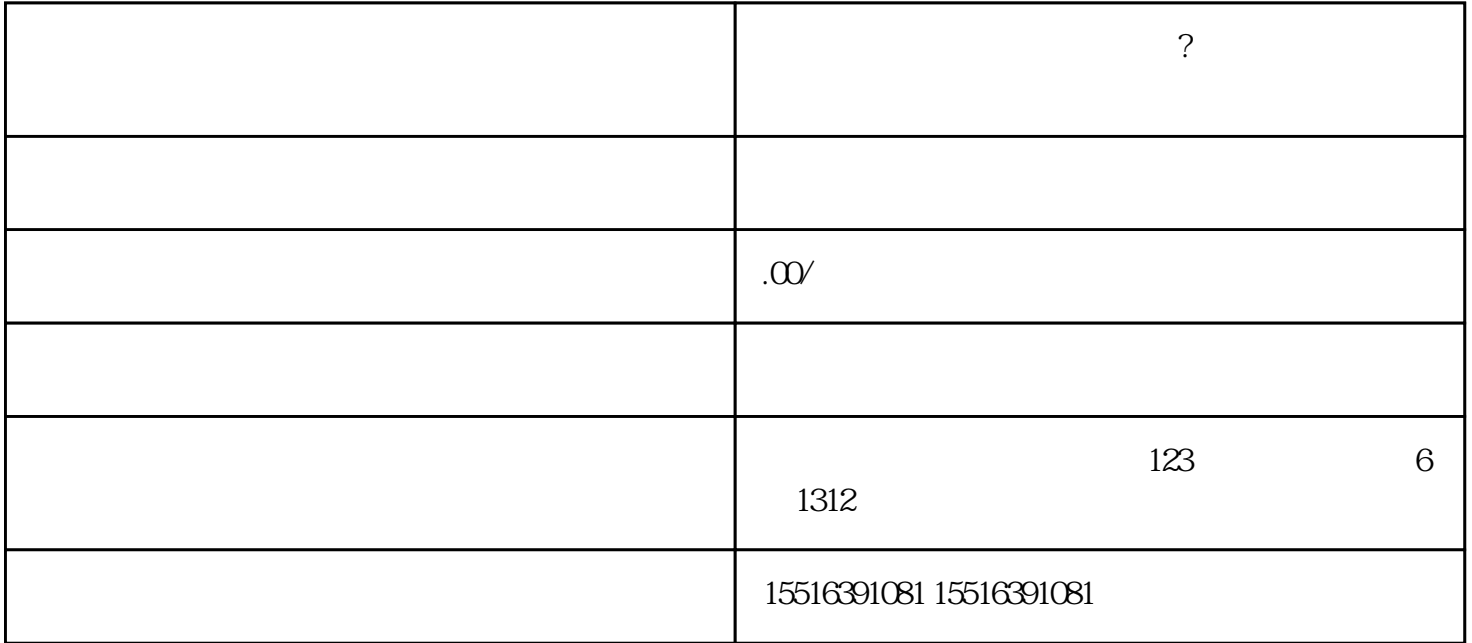

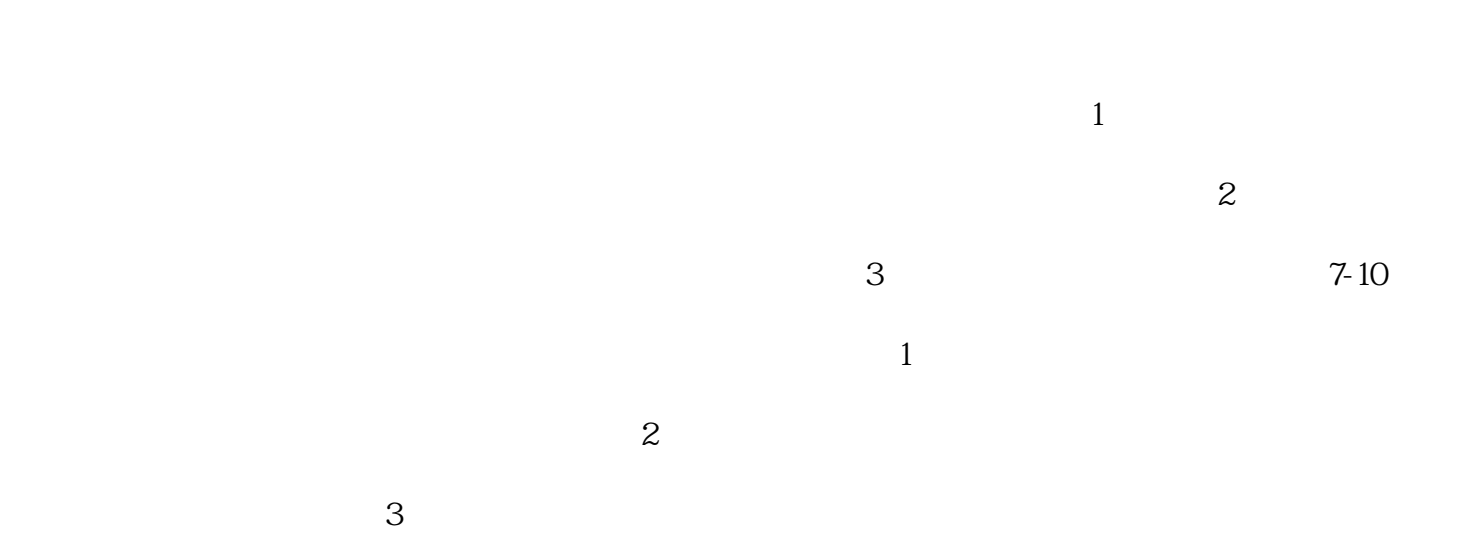

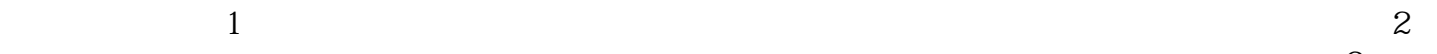

 $-3$